# Package 'ASSISTant'

May 3, 2019

<span id="page-0-0"></span>Type Package Title Adaptive Subgroup Selection in Group Sequential Trials Version 1.4.2 Date 2019-05-01 VignetteBuilder knitr URL <https://github.com/bnaras/ASSISTant> BugReports <https://github.com/bnaras/ASSISTant/issues> Description Clinical trial design for subgroup selection in three-stage group sequential trial. Includes facilities for design, exploration and analysis of such trials. An implementation of the initial DEFUSE-3 trial is also provided as a vignette. License GPL  $(>= 2)$ Encoding UTF-8 RoxygenNote 6.1.1 Imports R6, mvtnorm, knitr, magrittr, dplyr Suggests rmarkdown NeedsCompilation no

Author Tze Leung Lai [ctb], Philip Lavori [aut], Olivia Liao [aut], Balasubramanian Narasimhan [aut, cre], Ka Wai Tsang [aut]

Maintainer Balasubramanian Narasimhan <naras@stat.Stanford.EDU>

Repository CRAN

Date/Publication 2019-05-03 19:10:03 UTC

# <span id="page-1-0"></span>R topics documented:

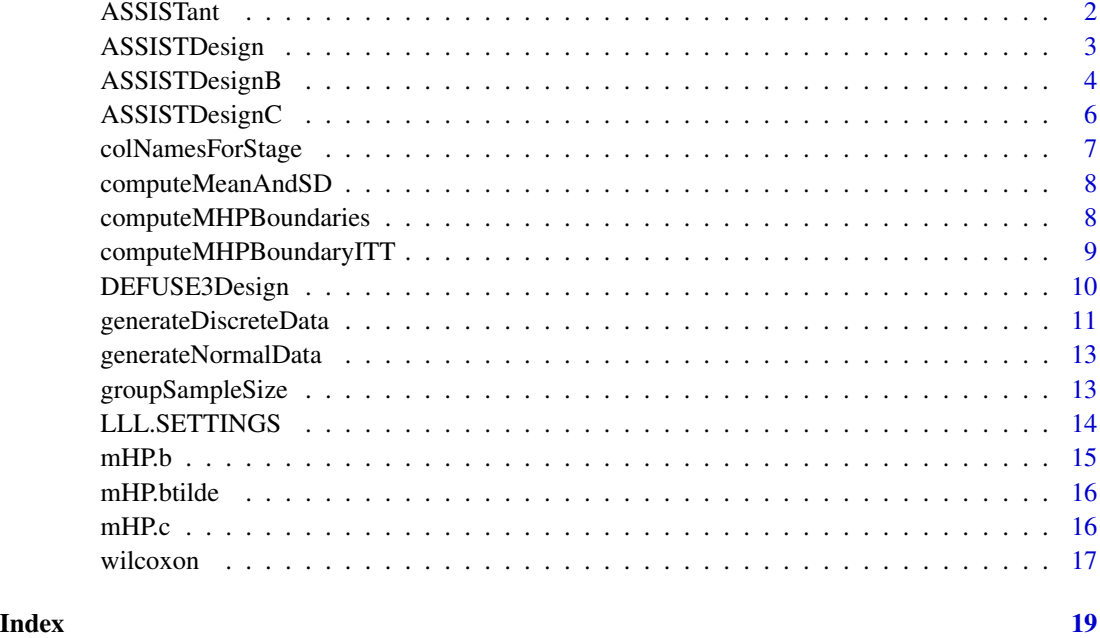

ASSISTant *Three stage group sequential adaptive design with subgroup selection*

#### Description

ASSISTant is a package that implements a three-stage adaptive clinical trial design with provision for subgroup selection where the treatment may be effective. The main design object is an R6 class that can be instantiated and manipulated to obtain the operating characteristics. A vignette is provided showing the use of this package for designing the DEFUSE-3 trial, described in the paper by Lai, Lavori and Liao. The package contains everything necessary to reproduce the results of the paper.

#### References

Adaptive Choice of Patient Subgroup for Comparing Two Treatments by Tze Leung Lai and Philip W. Lavori and Olivia Yueh-Wen Liao. Contemporary Clinical Trials, Vol. 39, No. 2, pp 191-200 (2014). <http://www.sciencedirect.com/science/article/pii/S1551714414001311>

Adaptive design of confirmatory trials: Advances and challenges, [http://www.sciencedirect.](http://www.sciencedirect.com/science/article/pii/S1551714415300239) [com/science/article/pii/S1551714415300239](http://www.sciencedirect.com/science/article/pii/S1551714415300239) by Tze Leung Lai and Philip W. Lavori and Ka Wai Tsang. Contemporary Clinical Trials, Vol. 45, Part A, pp 93-102 (2015).

<span id="page-2-0"></span>

ASSISTDesign objects are used to design, simulate and analyze adaptive group sequential clinical trial with three stages.

#### Usage

# design <- ASSISTDesign\$new(trialParameters, designParameters)

# Format

An [R6Class](#page-0-0) generator object

#### Methods

- ASSISTDesign\$new(designParameters, trialParameters, discreteData = FALSE, boundaries) Create a new ASSISTDesign instance object using the parameters specified. If discreteData is TRUE use a discrete distribution for the Rankin scores and designParameters must contain the appropriate distributions to sample from. If boundaries is specified, it used.
- getDesignParameters,getTrialParameters, getBoundaries Accessor methods for (obvious) object fields
- setBoundaries Modifier method for boundaries a named vector of double values with names btilde, b, and c, in that order
- print() Print the object in a human readable form
- computeCriticalValues() Compute the critical boundary values  $b$ ,  $b$  and  $c$  for futility, efficacy and final efficacy decisions; saved in field boundaries
- explore(numberOfSimulations = 5000, rngSeed = 12345) Explore the design using the specified number of simulations and random number seed. There are a number of further parameters. By default trueParameters = self\$getDesignParameters() as would be the case for a Type I error calculation. If changed, would yield power. Also recordStats = TRUE/FALSE, showProgress = TRUE/FALSE, saveRawData = TRUE/FALSE control recording statistics, raw data saves, display of progress. Fixed sample size (fixedSampleSize = TRUE/FALSE) can be specified to ensure that patients lost after a futile overall look are not made up. Returns a list of results
- analyze(trialExploration) Analyze the design given the trialExploration which is the result of a call to explore to simulate the design. Return a list of summary quantities
- summary(analysis) Print the operating characteristics of the design, using the analysis result from the analyze call

#### <span id="page-3-0"></span>References

Adaptive Choice of Patient Subgroup for Comparing Two Treatments by Tze Leung Lai and Philip W. Lavori and Olivia Yueh-Wen Liao. Contemporary Clinical Trials, Vol. 39, No. 2, pp 191-200 (2014). doi:10.1016/j.cct.2014.09.001g

#### See Also

LLL.SETTINGS for an explanation of trial parameters

#### Examples

```
## Not run:
data(LLL.SETTINGS)
prevalence <- LLL.SETTINGS$prevalences$table1
scenario <- LLL.SETTINGS$scenarios$S0
designParameters <- list(prevalence = prevalence,
                       mean = scenario$mean,
                       sd = scenario$sd)
designA <- ASSISTDesign$new(trialParameters = LLL.SETTINGS$trialParameters,
                            designParameters = designParameters)
print(designA)
## A realistic design uses 5000 simulations or more!
result <- designA$explore(showProgress = interactive())
analysis <- designA$analyze(result)
designA$summary(analysis)
## End(Not run)
## For full examples, try:
## browseURL(system.file("full_doc/ASSISTant.html", package="ASSISTant"))
```
ASSISTDesignB *A fixed sample design to compare against the adaptive clinical trial design of Lai, Lavori and Liao.*

# Description

ASSISTDesignB objects are used to design a trial with certain characteristics provided in the object instantiation method. This design differs from ASSISTDesign in only how it computes the critical boundaries, how it performs the interim look, and what quantities are computed in a trial run.

#### Usage

# design <- ASSISTDesignB\$new(trialParameters, designParameters, discreteData)

# Format

An [R6Class](#page-0-0) generator object

# ASSISTDesignB 5

#### Methods

- ASSISTDesignB\$new(designParameters, trialParameters, discreteData = FALSE, boundaries) Create a new ASSISTDesign instance object using the parameters specified. If discreteData is TRUE use a discrete distribution for the Rankin scores and designParameters must contain the appropriate distributions to sample from. If boundaries is specified, it is used
- getDesignParameters,getTrialParameters, getBoundaries Accessor methods for (obvious) object slots
- setBoundaries Modifier method for boundaries a named vector of double values with names btilde, b, and c, in that order
- print() Print the object in a human readable form
- computeCriticalValues() Compute the critical boundary value  $c_{\alpha}$
- explore(numberOfSimulations = 5000, rngSeed = 12345) Explore the design using the specified number of simulations and random number seed. There are further parameters. By default trueParameters = self\$getDesignParameters() as would be the case for a Type I error calculation. If changed, would yield power. Also showProgress = TRUE/FALSE, saveRawData = TRUE/FALSE control raw data saves and display of progress. Returns a list of results
- analyze(trialExploration) Analyze the design given the trialExploration which is the result of a call to explore to simulate the design. Return a list of summary quantities
- summary(analysis) Print the operating characteristics of the design, using the analysis result from the analyze call

#### References

Adaptive Choice of Patient Subgroup for Comparing Two Treatments by Tze Leung Lai and Philip W. Lavori and Olivia Yueh-Wen Liao. Contemporary Clinical Trials, Vol. 39, No. 2, pp 191-200 (2014). doi:10.1016/j.cct.2014.09.001g

#### See Also

ASSISTDesign which is a superclass of this object

# Examples

```
## Not run:
data(LLL.SETTINGS)
prevalence <- LLL.SETTINGS$prevalences$table1
scenario <- LLL.SETTINGS$scenarios$S0
designParameters <- list(prevalence = prevalence,
                       mean = scenario$mean,
                       sd = scenario$sd)
designB <- ASSISTDesignB$new(trialParameters = LLL.SETTINGS$trialParameters,
                            designParameters = designParameters)
print(designB)
## A realistic design uses 5000 simulations or more!
result <- designB$explore(showProgress = interactive())
analysis <- designB$analyze(result)
designB$summary(analysis)
```

```
## End(Not run)
## For full examples, try:
## browseURL(system.file("full_doc/ASSISTant.html", package="ASSISTant"))
```
ASSISTDesignC *A fixed sample RCT design to compare against the adaptive clinical trial design of Lai, Lavori and Liao.*

#### Description

ASSISTDesignC objects are used to design a trial with certain characteristics provided in the object instantiation method. This design differs from ASSISTDesign in only how it computes the critical boundaries, how it performs the interim look, and what quantities are computed in a trial run.

#### Usage

```
# design <- ASSISTDesignC$new(trialParameters, designParameters)
```
#### Format

An [R6Class](#page-0-0) generator object

#### **Methods**

- ASSISTDesignC\$new(designParameters, trialParameters, discreteData = FALSE, boundaries) Create a new ASSISTDesign instance object using the parameters specified. If discreteData is TRUE use a discrete distribution for the Rankin scores and designParameters must contain the appropriate distributions to sample from. If 'boundaries is specified, it is used.
- getDesignameters,getTrialParameters, getBoundaries Accessor methods for (obvious) object slots
- setBoundaries Modifier method for boundaries a named vector of double values with names btilde, b, and c, in that order
- print() Print the object in a human readable form

computeCriticalValues() Compute the critical boundary value  $c_{\alpha}$ 

- explore(numberOfSimulations = 5000, rngSeed = 12345 Explore the design using the specified number of simulations and random number seed. There are further parameters. By default trueParameters = self\$getDesignParameters() as would be the case for a Type I error calculation. If changed, would yield power. Also showProgress = TRUE/FALSE, saveRawData = TRUE/FALSE control raw data saves and display of progress. Returns a list of results
- analyze(trialExploration) Analyze the design given the trialExploration which is the result of a call to explore to simulate the design. Return a list of summary quantities
- summary(analysis) Print the operating characteristics of the design, using the analysis result from the analyze call

<span id="page-5-0"></span>

# <span id="page-6-0"></span>colNamesForStage 7

#### References

Adaptive Choice of Patient Subgroup for Comparing Two Treatments by Tze Leung Lai and Philip W. Lavori and Olivia Yueh-Wen Liao. Contemporary Clinical Trials, Vol. 39, No. 2, pp 191-200 (2014). doi:10.1016/j.cct.2014.09.001g

#### See Also

ASSISTDesignB which is a superclass of this object

# Examples

```
data(LLL.SETTINGS)
prevalence <- LLL.SETTINGS$prevalences$table1
scenario <- LLL.SETTINGS$scenarios$S0
designParameters <- list(prevalence = prevalence,
                       mean = scenario$mean,
                       sd = scenario$sd)
## A realistic design uses 5000 simulations or more!
designC <- ASSISTDesignC$new(trialParameters = LLL.SETTINGS$trialParameters,
                            designParameters = designParameters)
print(designC)
result <- designC$explore(numberOfSimulations = 100, showProgress = interactive())
analysis <- designC$analyze(result)
designC$summary(analysis)
## For full examples, try:
## browseURL(system.file("full_doc/ASSISTant.html", package="ASSISTant"))
```
colNamesForStage *Return a vector of column names for statistics for a given stage*

#### Description

Return a vector of column names for statistics for a given stage

#### Usage

```
colNamesForStage(stage, J)
```
#### Arguments

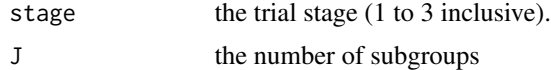

# Value

a character vector of the column names

<span id="page-7-0"></span>

Compute the mean and sd of a discrete Rankin distribution

# Usage

```
computeMeanAndSD(probVec = rep(1, 7L), support = 0L:6L)
```
# Arguments

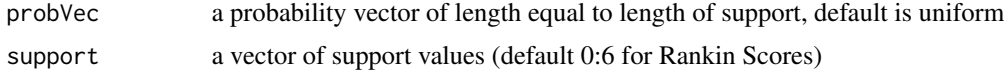

# Value

a named vector of mean and sd

computeMHPBoundaries *Compute the three modified Haybittle-Peto boundaries*

# Description

Compute the three modified Haybittle-Peto boundaries

# Usage

```
computeMHPBoundaries(prevalence, N, alpha, beta, eps,
  futilityOnly = FALSE)
```
# Arguments

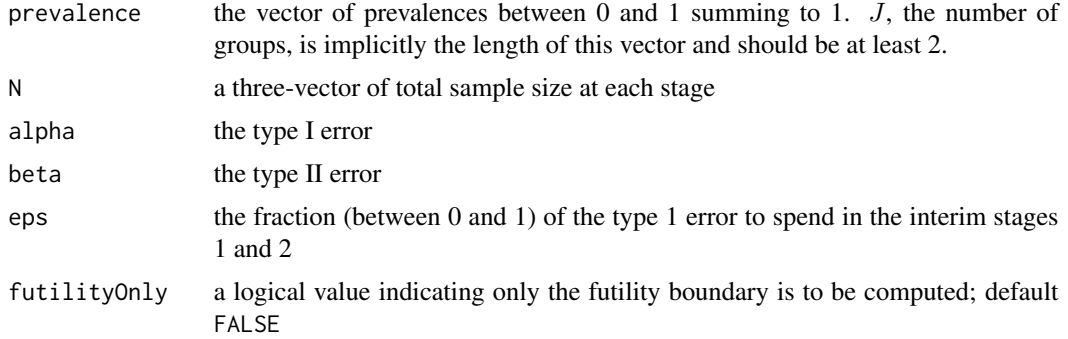

# <span id="page-8-0"></span>Value

a named vector of three values containing  $\tilde{b}$ , b, c

# References

Adaptive Choice of Patient Subgroup for Comparing Two Treatments by Tze Leung Lai and Philip W. Lavori and Olivia Yueh-Wen Liao. Contemporary Clinical Trials, Vol. 39, No. 2, pp 191-200 (2014). <http://www.sciencedirect.com/science/article/pii/S1551714414001311>

computeMHPBoundaryITT *Compute the three modified Haybittle-Peto boundaries and effect size*

# Description

Compute the three modified Haybittle-Peto boundaries and effect size

#### Usage

computeMHPBoundaryITT(prevalence, alpha)

#### Arguments

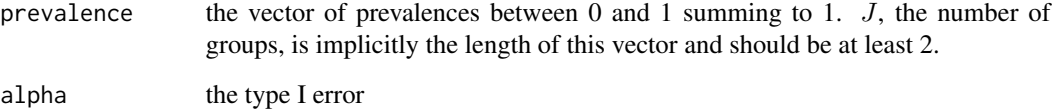

# Value

a named vector of a single value containing the value for c

# References

Adaptive Choice of Patient Subgroup for Comparing Two Treatments by Tze Leung Lai and Philip W. Lavori and Olivia Yueh-Wen Liao. Contemporary Clinical Trials, Vol. 39, No. 2, pp 191-200 (2014). <http://www.sciencedirect.com/science/article/pii/S1551714414001311>

<span id="page-9-0"></span>

DEFUSE3Design is a slight variant of the the adaptive clinical trial design of Lai, Lavori and Liao. Simulation is used to compute the expected maximum sample size and the boundary for early futility is adjusted to account as well.

#### Usage

# design <- DEFUSE3Design\$new(designParameters, trialParameters)

# Format

An [R6Class](#page-0-0) generator object

#### Methods

- DEFUSE3Design\$new(designParameters, trialParameters, discreteData = FALSE, numberOfSimulations = 50 Create a new DEFUSE3Design instance object using the parameters specified. If discreteData is TRUE use a discrete distribution for the Rankin scores and designParameters must contain the appropriate distributions to sample from. If boundaries is specified, it is used.
- getDesignParameters,getTrialParameters, getBoundaries Accessor methods for (obvious) object slots
- setBoundaries Modifier method for boundaries a named vector of double values with names btilde, b, and c, in that order
- print() Print the object in a human readable form
- adjustCriticalValues(numberOfSimulations, rngSeed, showProgress) Adjust the critical values by performing simulations using the parameters provided
- computeCriticalValues() Compute the critical boundary value  $c_{\alpha}$
- explore(numberOfSimulations = 5000, rngSeed = 12345, trueParameters = self\$getDesignParameters(), r Explore the design using the specified number of simulations and random number seed. trueParameters is by default the same as designParameters as would be the case for a Type I error calculation. If changed, would yield power. Record statistics, save raw data and show progress if so desired. Returns a list of results
- analyze(trialHistory) Analyze the design given the trialHistory which is the result of a call to explore to simulate the design. Return a list of summary quantities
- summary(analysis) Print the operating characteristics of the design, using the analysis result from the analyze call

#### References

Adaptive design of confirmatory trials: Advances and challenges, 2015 45(Pt A):93-102, by Tze Leung Lai and Philip W. Lavori and Ka Wai Tsang. doi:10.1016/j.cct.2015.06.007

#### <span id="page-10-0"></span>See Also

ASSISTDesign which is a superclass of this object

#### Examples

```
trialParameters \le list(N = c(200, 340, 476), type1Error = 0.025,
                        eps = 1/2, type2Error = 0.1)
designParameters <- list(
  null0 = list(prevalence = rep(1/6, 6), mean = matrix(0, 2, 6),sd = matrix(1, 2, 6),
  alt1 = list(prevalence = rep(1/6, 6), mean = rbind(rep(0, 6),
              c(0.5, 0.4, 0.3, 0, 0, 0),
               sd = matrix(1, 2, 6),
  alt2 = list(prevalence = rep(1/6, 6), mean = rhind(rep(0, 6)),c(0.5, 0.5, 0, 0, 0, 0),
               sd = matrix(1, 2, 6),
  alt3 = list(prevalence = rep(1/6, 6), mean = rbind(rep(0, 6), rep(0.36, 6)),
               sd = matrix(1, 2, 6),
  alt4 = list(prevalence = rep(1/6, 6), mean = rbind(rep(0, 6), rep(0.30, 6)),sd = matrix(1, 2, 6),
  alt5 = list(prevalence = rep(1/6, 6), mean = rbind(rep(0, 6),
               c(0.4, 0.3, 0.2, 0, 0, 0),
               sd = matrix(1, 2, 6),
  alt6 = list(prevalence = rep(1/6, 6), mean = rbind(rep(0, 6)),c(0.5, 0.5, 0.3, 0.3, 0.1, 0.1)),
               sd = matrix(1, 2, 6))## Not run:
## A realistic design uses 5000 simulations or more!
defuse3 <- DEFUSE3Design$new(trialParameters = trialParameters,
                             numberOfSimulations = 25,
                             designParameters = designParameters$nul0,
                             showProgress = FALSE)
print(defuse3)
result <- defuse3$explore(showProgress = interactive())
analysis <- defuse3$analyze(result)
print(defuse3$summary(analysis))
## End(Not run)
## For full examples, try:
## browseURL(system.file("full_doc/defuse3.html", package="ASSISTant"))
```
generateDiscreteData *A data generation function using a discrete distribution for Rankin score rather than a normal distribution*

#### **Description**

A data generation function using a discrete distribution for Rankin score rather than a normal distribution

generateDiscreteData(prevalence, N, support = 0L:6L, ctlDist, trtDist)

# Arguments

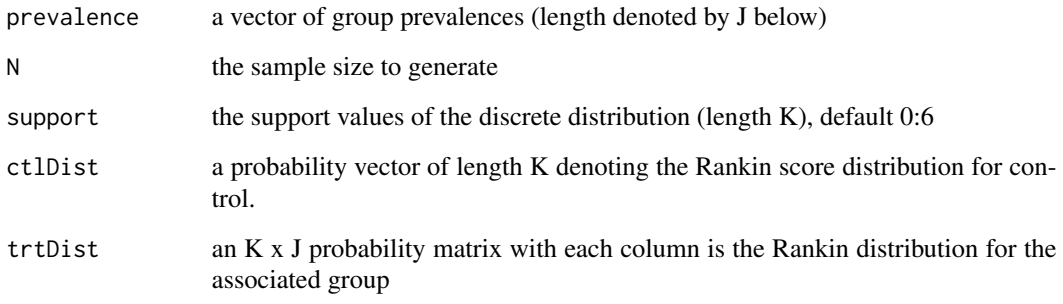

# Value

a three-column data frame of subGroup, trt (0 or 1), and score

#### Examples

```
# Simulate data from a discrete distribution for the Rankin scores,
# which are typically ordinal integers from 0 to 6 in the following
# simulations. So we define a few scenarios.
library(ASSISTant)
null.uniform <- rep(1, 7L) ## uniform on 7 support points
hourglass <- c(1, 2, 2, 1, 2, 2, 1)
inverted.hourglass \leq c(2, 1, 1, 2, 1, 1, 2)bottom.heavy <- c(2, 2, 2, 1, 1, 1, 1)
bottom.heavier <- c(3, 3, 2, 2, 1, 1, 1)
top.heavy <- c(1, 1, 1, 1, 2, 2, 2)
top.heavier <- c(1, 1, 1, 2, 2, 3, 3)
ctlDist <- null.uniform
trtDist <- cbind(null.uniform, null.uniform, hourglass, hourglass) ## 4 groups
generateDiscreteData(prevalence = rep(1, 4), N = 10, ctlDist = ctlDist,
                     trtDist = trtDist) ## default support is 0:6
trtDist <- cbind(bottom.heavy, bottom.heavy, top.heavy, top.heavy)
generateDiscreteData(prevalence = rep(1, 4), N = 10, ctlDist = ctlDist,
                     trtDist = trtDist)
support \leq -c(-2, -1, 0, 1, 2) ## Support of distribution
top.loaded \leq c(1, 1, 1, 3, 3) ## Top is heavier
ctl.dist \leq c(1, 1, 1, 1, 1) ## null on 5 support points
trt.dist <- cbind(ctl.dist, ctl.dist, top.loaded) ## 3 groups
generateDiscreteData(prevalence = rep(1, 3), N = 10, support = support,
                     ctlDist = ctl.dist, trtDist = trt.dist)
```
<span id="page-12-0"></span>generateNormalData *A data generation function along the lines of what was used in the Lai, Lavori, Liao paper. score rather than a normal distribution*

# Description

A data generation function along the lines of what was used in the Lai, Lavori, Liao paper. score rather than a normal distribution

# Usage

generateNormalData(prevalence, N, mean, sd)

# Arguments

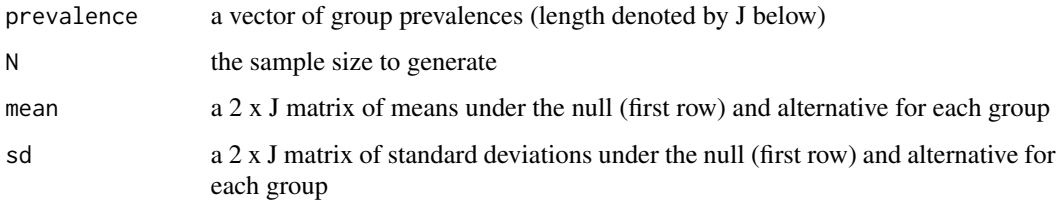

# Value

a three-column data frame of subGroup, trt (0 or 1), and score

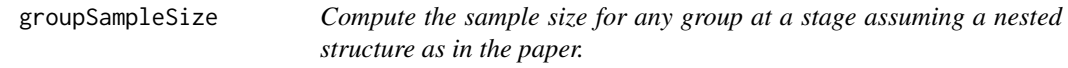

# Description

In the three stage design under consideration, the groups are nested with assumed prevalences and fixed total sample size at each stage. This function returns the sample size for a specified group at a given stage, where the futility stage for the overall group test may be specified along with the chosen subgroup.

# Usage

```
groupSampleSize(prevalence, N, stage, group, HJFutileAtStage = NA,
  chosenGroup = NA)
```
# <span id="page-13-0"></span>**Arguments**

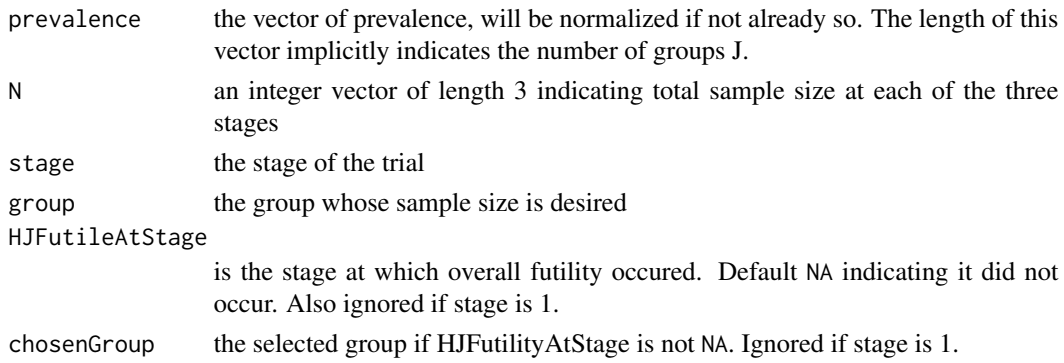

#### Value

the sample size for group

#### References

Adaptive Choice of Patient Subgroup for Comparing Two Treatments by Tze Leung Lai and Philip W. Lavori and Olivia Yueh-Wen Liao. Contemporary Clinical Trials, Vol. 39, No. 2, pp 191-200 (2014). <http://www.sciencedirect.com/science/article/pii/S1551714414001311>

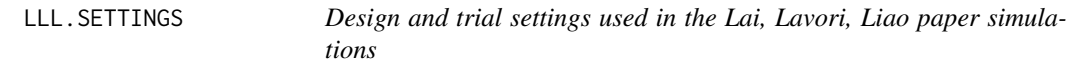

# **Description**

A list of design and trial design settings used for analysis and simulations in the Lai, Lavori, Liao paper displayed in Tables 1 and 2. The elements of the list are the following

trialParameters N the sample size at each of three interim looks, the last being the final one; The length of this also determines the number of interim looks

type1Error the overall type I error

eps the fraction of type I error spent at each interim look

type2Error the type II error desired

- scenarios A list of the 10 settings used in the simulations named S0, S1, ..., S10 as in the paper, each with three elements
	- **mean** a  $2 \times J$  matrix of means, the first row for the null setting, the second for the alternative sd a  $2 \times J$  matrix of standard deviations, the first row for the null setting, the second for the alternative
- prevalences A list of two elements with prevalence vectors used in the paper; the lengths of these vectors implicitly define the number of groups.

table1 a vector of equal prevalences for six groups used in table 1

table2 a vector of prevalences used in table 2 of the paper

#### <span id="page-14-0"></span> $mHP.b$  15

# References

Adaptive Choice of Patient Subgroup for Comparing Two Treatments by Tze Leung Lai and Philip W. Lavori and Olivia Yueh-Wen Liao. Contemporary Clinical Trials, Vol. 39, No. 2, pp 191-200 (2014). <http://www.sciencedirect.com/science/article/pii/S1551714414001311>

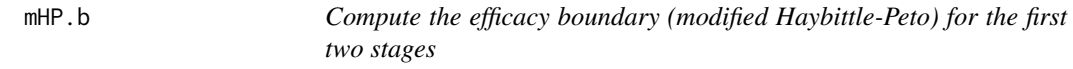

# Description

Compute the efficacy boundary (modified Haybittle-Peto) for the first two stages

#### Usage

mHP.b(prevalence, N, cov.J, mu.prime, Sigma.prime, alpha, btilde, theta)

# Arguments

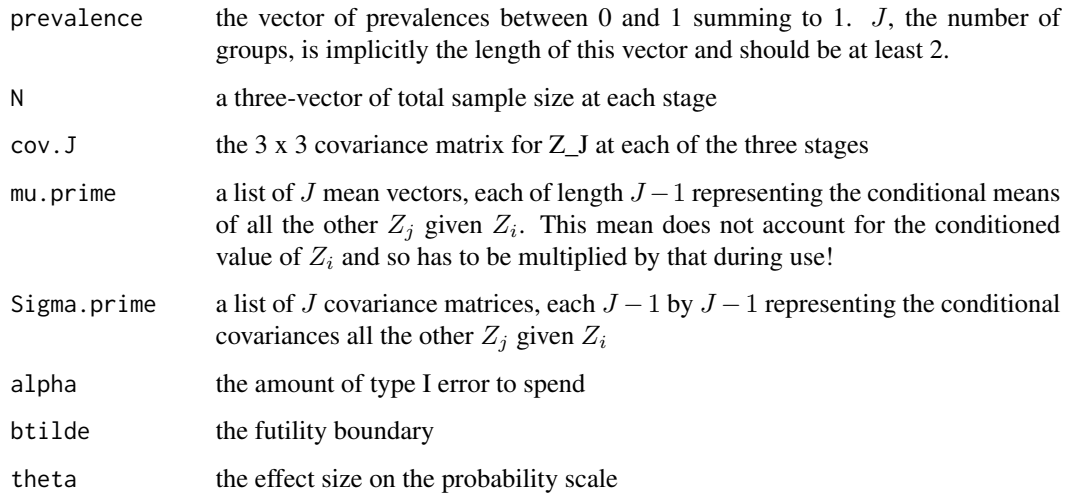

#### References

Adaptive Choice of Patient Subgroup for Comparing Two Treatments by Tze Leung Lai and Philip W. Lavori and Olivia Yueh-Wen Liao. Contemporary Clinical Trials, Vol. 39, No. 2, pp 191-200 (2014). <http://www.sciencedirect.com/science/article/pii/S1551714414001311>

<span id="page-15-0"></span>

The futility boundary  $\tilde{b}$  is computed by solving (under the alternative)

#### Usage

mHP.btilde(beta, cov.J)

## **Arguments**

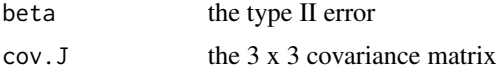

# Details

$$
P(\tilde{Z}^1_J \le \tilde{b}or \tilde{Z}^2_J \le \tilde{b}) = \epsilon \beta
$$

where the superscripts denote the stage and  $\epsilon$  is the fraction of the type I error ( $\alpha$ ) spent and  $\beta$  is the type II error. We make use of the joint normal density of  $Z_J$  (the overall group) at each of the three stages and the fact that the  $\tilde{Z}_J$  is merely a translation of  $Z_J$ . So here the calculation is based on a mean of zero and has to be translated during use!

# References

Adaptive Choice of Patient Subgroup for Comparing Two Treatments by Tze Leung Lai and Philip W. Lavori and Olivia Yueh-Wen Liao. Contemporary Clinical Trials, Vol. 39, No. 2, pp 191-200 (2014). <http://www.sciencedirect.com/science/article/pii/S1551714414001311>

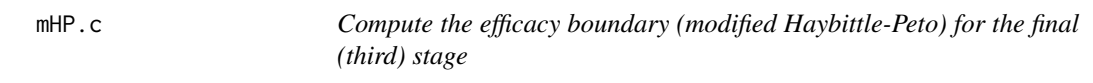

#### Description

Compute the efficacy boundary (modified Haybittle-Peto) for the final (third) stage

#### Usage

```
mHP.c(prevalence, N, cov.J, mu.prime, Sigma.prime, alpha, btilde, b, theta)
```
#### <span id="page-16-0"></span>wilcoxon and the state of the state of the state of the state of the state of the state of the state of the state of the state of the state of the state of the state of the state of the state of the state of the state of t

# Arguments

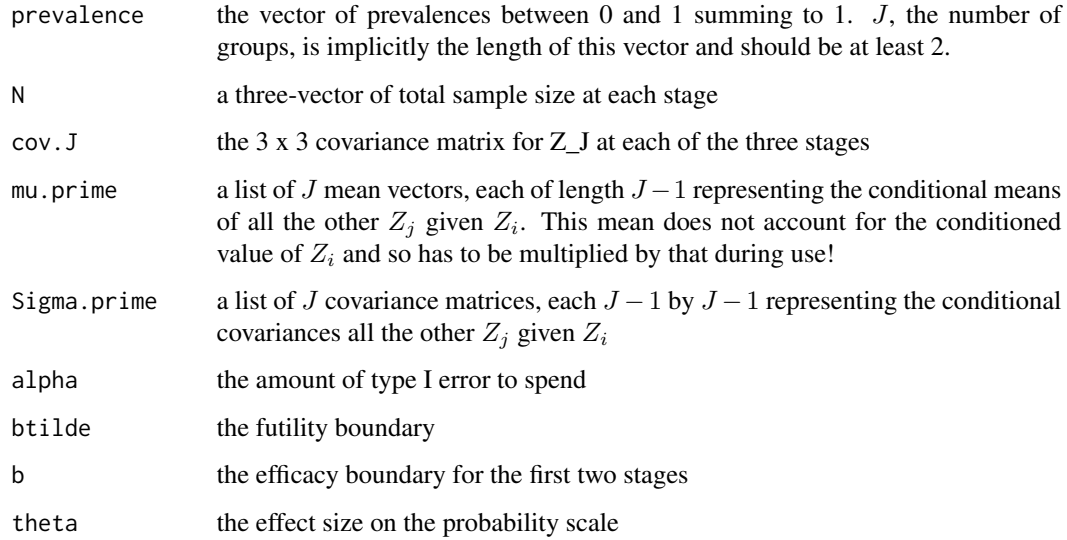

# References

Adaptive Choice of Patient Subgroup for Comparing Two Treatments by Tze Leung Lai and Philip W. Lavori and Olivia Yueh-Wen Liao. Contemporary Clinical Trials, Vol. 39, No. 2, pp 191-200 (2014). <http://www.sciencedirect.com/science/article/pii/S1551714414001311>

wilcoxon *Compute the standardized Wilcoxon test statistic for two samples*

# Description

We compute the standardized Wilcoxon test statistic with mean 0 and and standard deviation 1 for samples x and y. The R function [stats::wilcox.test\(\)](#page-0-0) returns the statistic

# Usage

wilcoxon(x, y, theta =  $0$ )

# Arguments

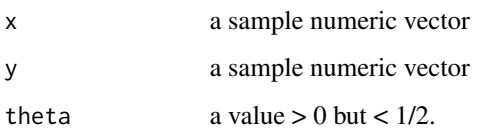

Details

$$
U = \sum_{i} R_i - \frac{m(m+1)}{2}
$$

where  $R_i$  are the ranks of the first sample x of size m. We compute

$$
\frac{(U - mn(1/2 + \theta))}{\sqrt{mn(m+n+1)/12}}
$$

where  $\theta$  is the alternative hypothesis shift on the probability scale, i.e.  $P(X > Y) = 1/2 + \theta$ .

# Value

the standardized Wilcoxon statistic

# <span id="page-18-0"></span>Index

∗Topic datasets ASSISTDesign, [3](#page-2-0) ASSISTDesignB, [4](#page-3-0) ASSISTDesignC, [6](#page-5-0) DEFUSE3Design, [10](#page-9-0) ∗Topic data LLL.SETTINGS, [14](#page-13-0) ASSISTant, [2](#page-1-0)

ASSISTant-package *(*ASSISTant*)*, [2](#page-1-0) ASSISTDesign, [3](#page-2-0) ASSISTDesignB, [4](#page-3-0) ASSISTDesignC, [6](#page-5-0)

colNamesForStage, [7](#page-6-0) computeMeanAndSD, [8](#page-7-0) computeMHPBoundaries, [8](#page-7-0) computeMHPBoundaryITT, [9](#page-8-0)

DEFUSE3Design, [10](#page-9-0)

generateDiscreteData, [11](#page-10-0) generateNormalData, [13](#page-12-0) groupSampleSize, [13](#page-12-0)

LLL.SETTINGS, [14](#page-13-0)

mHP.b, [15](#page-14-0) mHP.btilde, [16](#page-15-0) mHP.c, [16](#page-15-0)

R6Class, *[3,](#page-2-0) [4](#page-3-0)*, *[6](#page-5-0)*, *[10](#page-9-0)*

stats::wilcox.test(), *[17](#page-16-0)*

wilcoxon, [17](#page-16-0)